# Case Study

#### **Background**

#### **Case (can be a person, a role, a school etc.)**

Participant C1, Assistant Head Teacher

#### **Description of selected participant (some background information)**

- C1 is an experienced RE teacher with managerial responsibilities and coordinating the use of VEO at [Case Study School]
- She has been teaching for 20 years and holds Degree, PGCE, MA, NPQH

## **Rationale for selection as a case study (what is it about this case that makes it interesting in our study?)**

- C1 was selected as an example of the use of VEO for ITT and support to NQTs, but also for CPD.
- She was one of the participants who attended the 6 module training on the USE of VEO
- C1 used VEO mainly for peer observation and as a tool in Initial Teacher Training in which she is involved as [Case Study School] is an ITT provider.

#### **The research context (describe the place where the research is taking place)**

- C1 teaches RE in [Case Study School] in the North East of England, but is involved also in the ITT courses, where VEO was used.
- The classes are held daily.
- [Case Study School] provides training to over 100 primary and secondary teachers in all subject areas a year.
- VEO was welcomed with enthusiasm, but the main problem of teachers being overwhelmed with daily work remains an obstacle to school-wide deployment

#### **The VEO story**

## **Brief chronology (describe how this participant got involved and how VEO has been implemented, including any problems or amendments to the planned research)**

- C1 was recruited to the study thanks to previous contacts and cooperation other projects.
- Involvement in VEO Europa project was optional.
- She attended all 6 VEO training sessions.
- P2 RA (VM) delivered all modules and provided support for the use of VEO in practice.
- Due to platform limitations, RA was not able to see any of the recordings, but no major challenges were reported as to the user-friendliness of VEO
- The video used for the case study is a self-reflection using the prompts created for the purpose by the project coordinator (P1)
- All functions were covered by the training modules and used subsequently in practice.
- There were two main foci where the VEO app was used: for peer observation between other colleagues and for ITT and NQT observation by C1

#### **The Research Framework**

## **Current status of research questions (what can this participant contribute under each of the research question headings?**

#### **1) To what extent is professional development supported by VEO?**

- VEO used for peer-observation, self-observation through recording and retrotagging
- C1 able to provide feedback to observed colleagues and NQTs
- C1 was reluctant to use reflections as part of portfolio of evidence for qualification

#### **2) How do participants use VEO in their work?**

- VEO used for own development through peer observation
- Lessons recorded, then reviewed, feeding into teaching and assignment

## 3) **To what extent does VEO help teachers and other professionals to improve their monitoring and assessment of student learning?**

 VEO was less used for student learning assessment as there were concerns over recording students.

#### **4) How do teachers and other professionals use VEO to monitor and assess student learning?**

- Not specifically used for this purpose by C1
- Monitoring and assessment is a by-product of personal reflection

## **Main issues/themes (any comments or anything you have noticed about the participant that may be relevant)**

- There were initial issues with school's internet safety protocols, which had to be overcome
- Work overload was the main issue as participants were struggling to find enough time to use VEO more, but managed to do it nonetheless.
- Lack of iPads was not an issue here, but might be a challenge in other locations.
- Willingness to be observed and recorded. Reluctance to self-recording and video diaries.

## **Uncertainties/problems/comments/remaining questions (what remains to be done?)**

Data collection based on conversations during training sessions.

#### **Potential codes/themes for analysis (any patterns or issues you have started to notice?)**

- **ACCESS TO TECHNOLOGY**
- **TIME CONSTRAINTS DUE TO WORK OVERLOAD**

## **Diagram / visual representation of the way that VEO is used**

Initial Teacher Training (Trainer-Trainee)

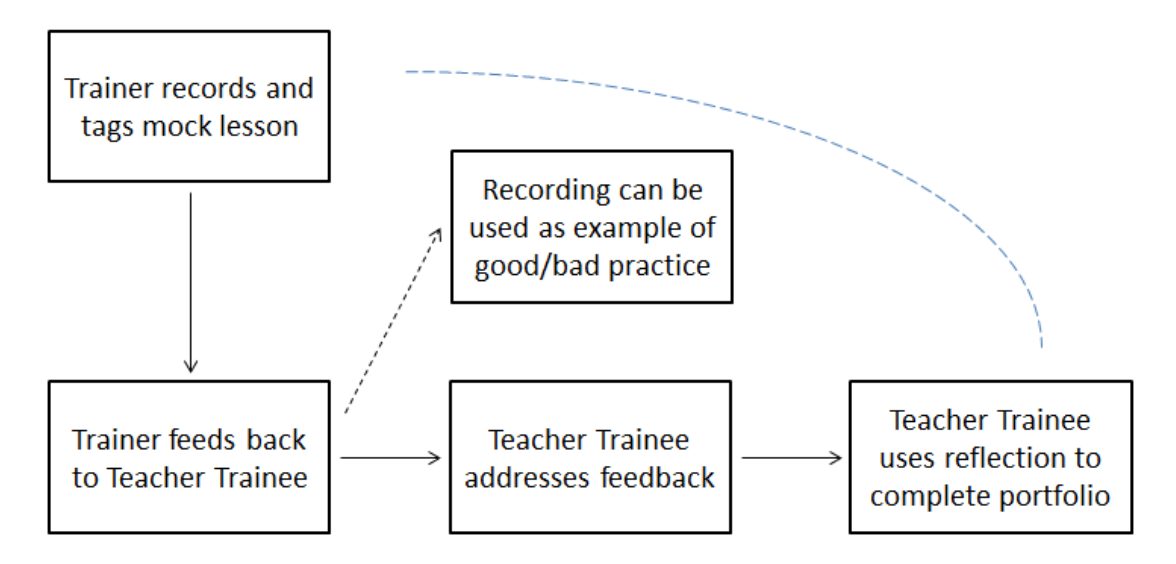

## Initial Teacher Training (Trainee-Trainee)

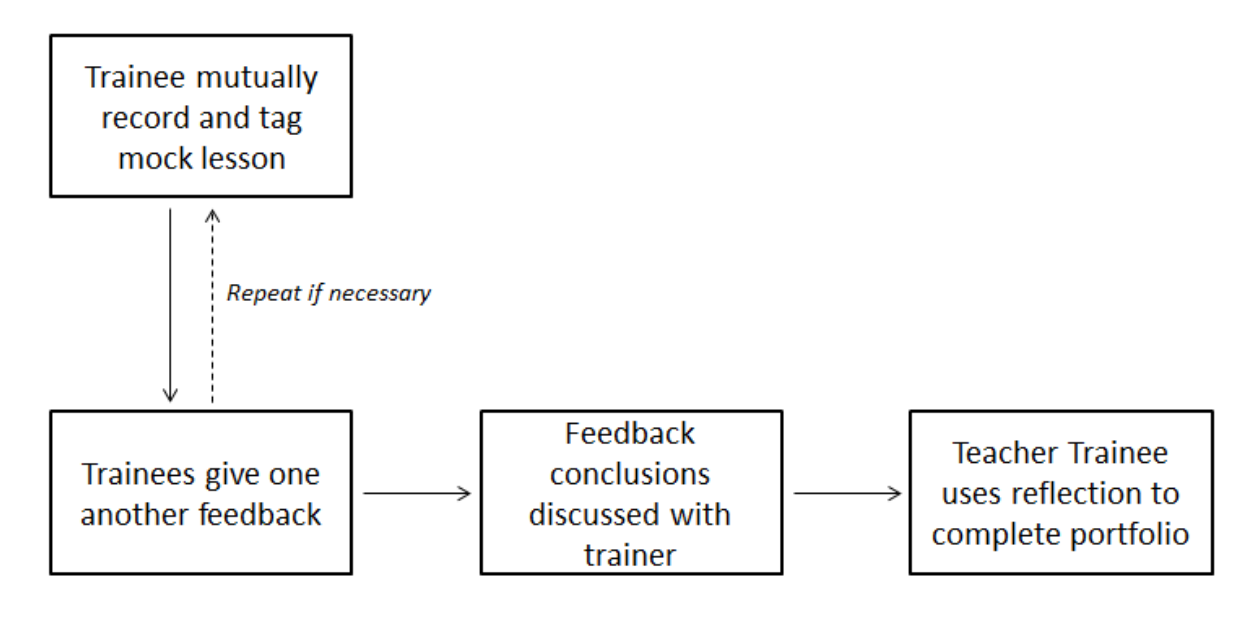